○ホームページリニューアル後トップページ画面

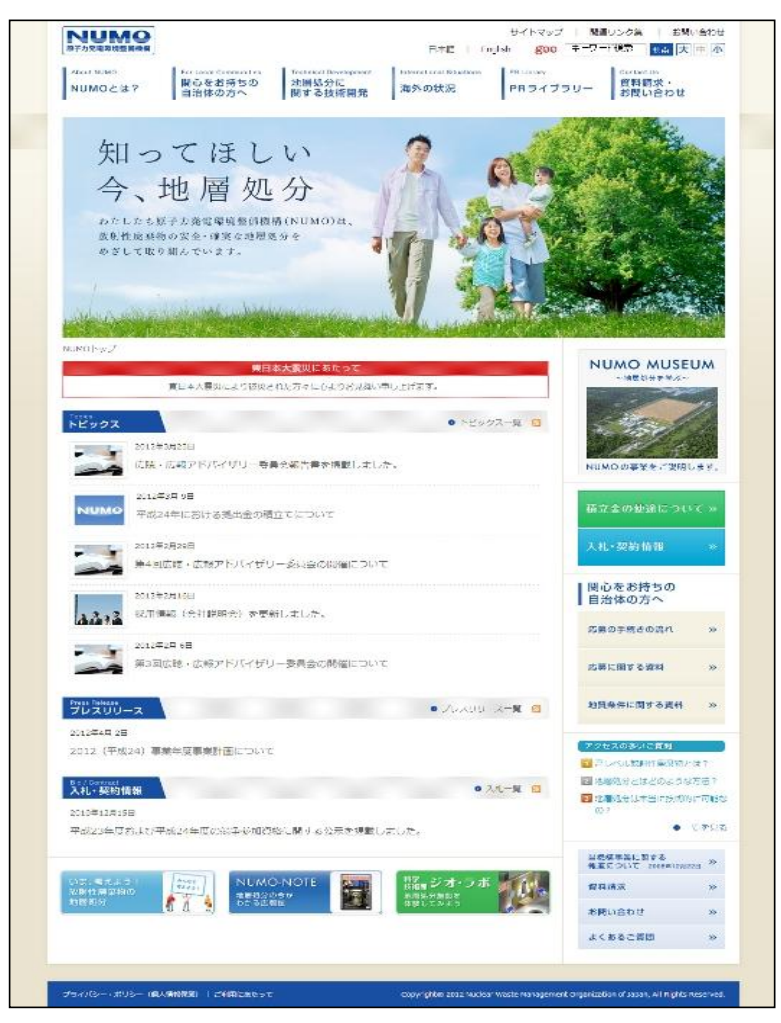

○「NUMO ミュージアム」メニュー画面

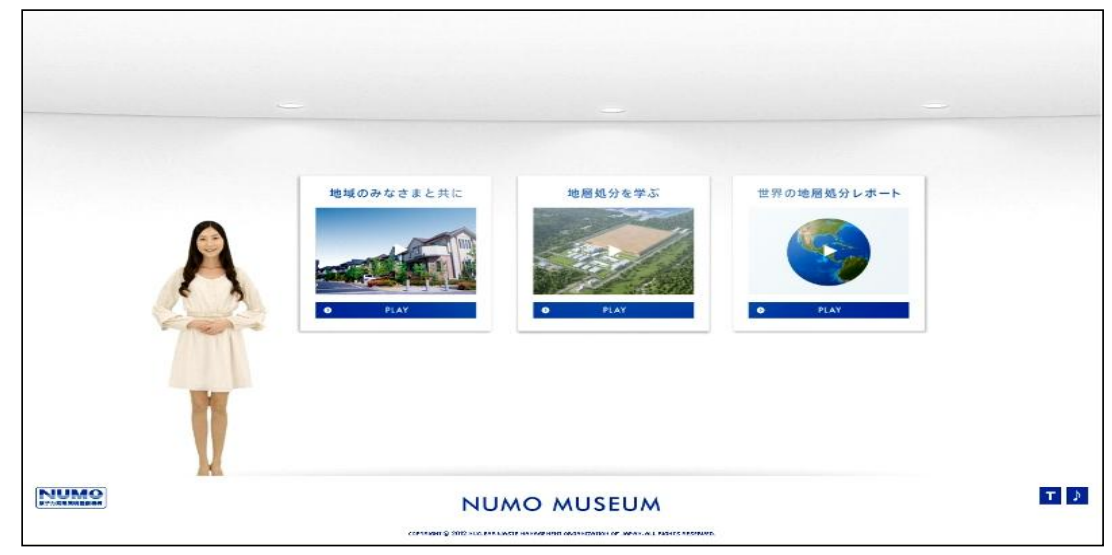